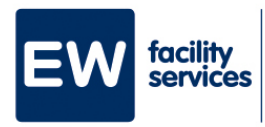

## **Stappenplan inloggen in MijnEW C**

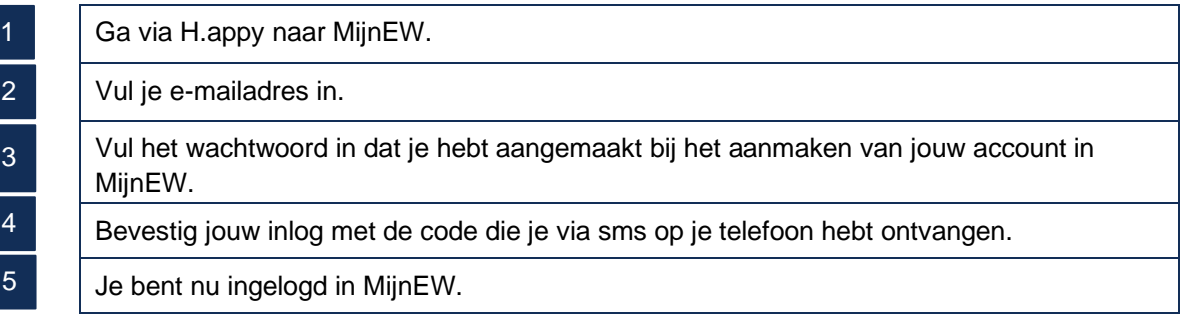